# CpArMs Standard #: MAFS.912.S-MD.1.1

This document was generated on CPALMS - [www.cpalms.org](https://www.cpalms.org)

Define a random variable for a quantity of interest by assigning a numerical value to each event in a sample space; graph the corresponding probability distribution using the same graphical displays as for data distributions. [★](http://www.cpalms.org/Standards/mafs_modeling_standards.aspx)

**Grade:** 912

**Cluster:** [Calculate expected values and use them to solve problems](https://www.cpalms.org/Public/PreviewIdea/Preview/1559) - **Date Adopted or Revised:** 02/14

**Content Complexity Rating:** Level 2: Basic Application of Skills & Concepts - [More Information](http://floridastandards.org/textonly.aspx?ContentID=23&UrlPath=/page23.aspx) **Date of Last Rating:** 02/14

**Status:** State Board Approved

## **Related Courses**

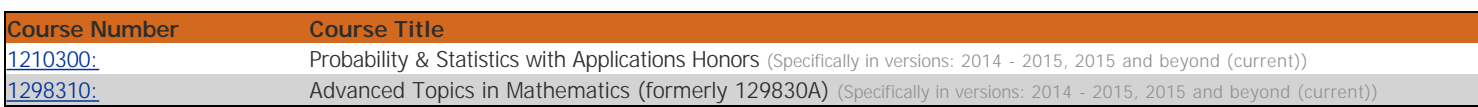

# **Related Resources**

#### Virtual Manipulative

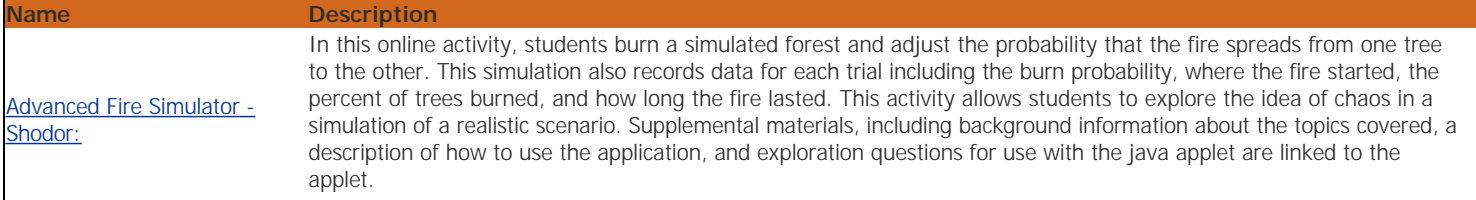

Educational Software / Tool

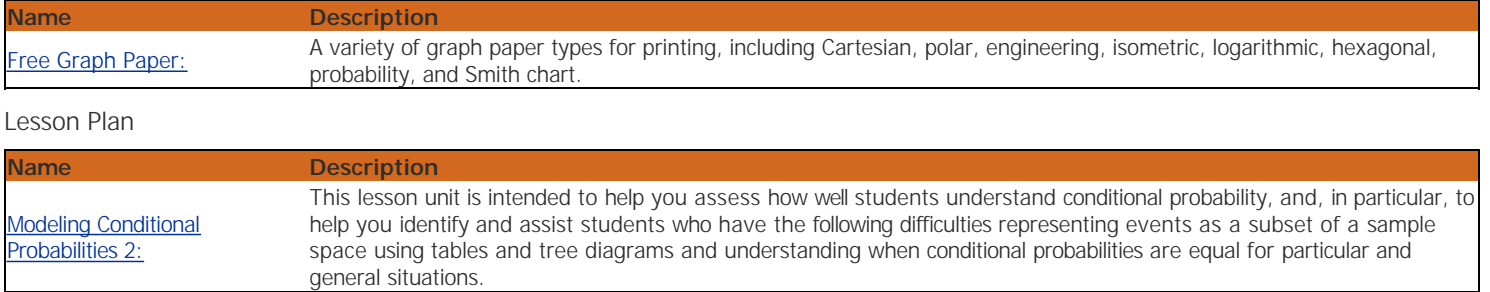

## **Student Resources**

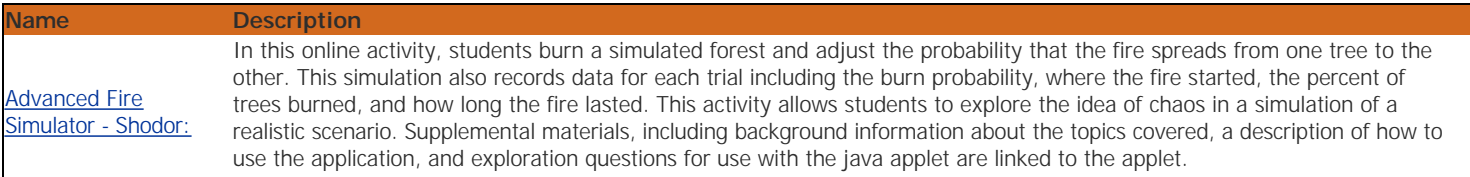